<span id="page-0-0"></span>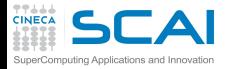

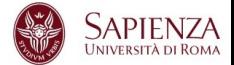

## Programmazione Avanzata

Francesco Salvadore CINECA Roma - SCAI Department

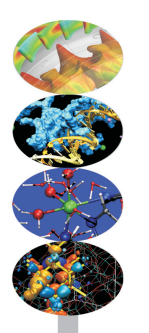

Roma, 2015

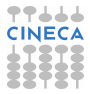

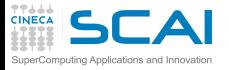

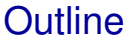

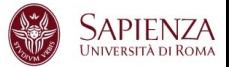

[Compilatori e ottimizzazione](#page-0-0)

<span id="page-1-0"></span>[Librerie scientifiche](#page-1-0) [Introduzione](#page-2-0) [Algebra lineare](#page-8-0) [Discrete Fourier Transform](#page-43-0)

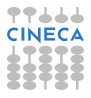

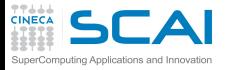

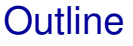

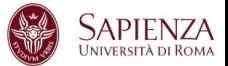

[Compilatori e ottimizzazione](#page-0-0)

## [Librerie scientifiche](#page-1-0) [Introduzione](#page-2-0)

<span id="page-2-0"></span>[Algebra lineare](#page-8-0) [Discrete Fourier Transform](#page-43-0)

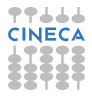

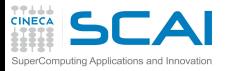

Librerie scientifiche

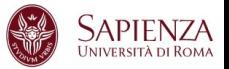

- $\triangleright$  Cosa sono?
	- $\triangleright$  collezioni di procedure
	- finalizzate alla risoluzione di un problema specifico o ad eseguire una particolare operazione
	- ► forniscono all'utente pezzi di codici da riutilizzare
- $\triangleright$  Vengono usate spesso (anche inconsapevolmente)
	- ▶ In C quando fate #include <stdio.h>
	- In Matlab quando fate un prodotto tra matrici  $A*B$

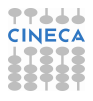

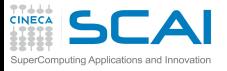

Librerie: vantaggi

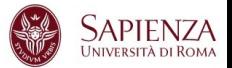

- $\triangleright$  Semplificano il lavoro
- Migliorano la modularità
- Riducono il tempo di codifica
- In genere i sottoprogrammi sono:
	- $\triangleright$  corretti
	- robusti
	- efficienti
- <sup>I</sup> Consentono di coniugare portabilità ed efficienza
- <sup>I</sup> Sono pronte all'uso
- $\triangleright$  Sono realizzate da esperti del settore

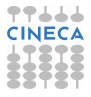

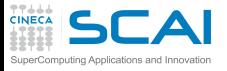

Librerie: svantaggi

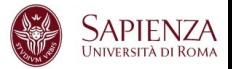

- $\triangleright$  Non eliminano il problema della scelta dell'algoritmo
- Bisogna sempre verificare che la libreria sia:
	- $\triangleright$  corretta
	- $\triangleright$  robusta
	- $\blacktriangleright$  efficiente
- ► Essendo alcune librerie "chiuse" possono non essere modificabili
- Possono presentare comunque "bachi" di programmazione
- Leggere sempre attentamente la documentazione
- $\triangleright$  Fate attenzione: la soluzione di un problema generale non è in genere ottimale per un problema particolare

# **SCAI** Librerie statiche e dinamiche

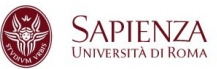

- $\triangleright$  Una libreria può essere statica o dinamica
	- $\triangleright$  entrambe sono richieste in fase di compilazione aggiungendo **-L<directory\_libreria> -l<nome\_libreria>**
- $\blacktriangleright$  Libreria statica:
	- ► estensione **a**
	- $\rightarrow$  tutti i simboli oggetti della libreria vengono inclusi nell'eseguibile al momento del linking
	- $\triangleright$  se si crea una libreria che si appoggia ad un'altra non include i suoi simboli: l'eseguibile dovrà linkare tutte le librerie in cascata
	- $\triangleright$  eseguibile più efficiente
- $\blacktriangleright$  Libreria dinamica:
	- <sup>I</sup> estensione **.so**
	- $\triangleright$  richiede di specificare la directory in cui cercare la librerie in fase di esecuzione (per esempio settando la variabile di ambiente **LD\_LIBRARY\_PATH**)
	- **► 1dd <nome\_esequibile>** dice le librerie dinamiche richieste dall'eseguibile
	- $\triangleright$  eseguibile più snello

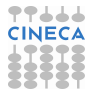

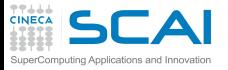

Panoramica

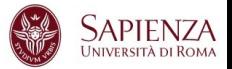

- $\triangleright$  Difficile avere una panoramica completa
	- $\blacktriangleright$  tante tipologie
	- $\triangleright$  e uno scenario in continua evoluzione
	- $\triangleright$  anche per le nuove architetture (GPU, MIC, ARM)
- $\triangleright$  Tipologie di uso comune
	- $\blacktriangleright$  algebra lineare
	- $\triangleright$  fft
	- $\blacktriangleright$  input-output
	- $\triangleright$  calcolo parallelo
	- mesh decomposition
	- $\blacktriangleright$  suite

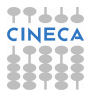

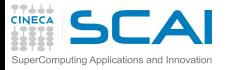

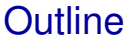

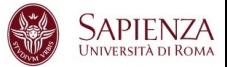

[Compilatori e ottimizzazione](#page-0-0)

<span id="page-8-0"></span>[Librerie scientifiche](#page-1-0) [Introduzione](#page-2-0) [Algebra lineare](#page-8-0) [Discrete Fourier Transform](#page-43-0)

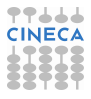

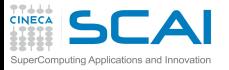

Algebra lineare

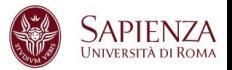

- $\triangleright$  Per applicazioni massive è cruciale il tipo di parallelizzazione
	- ► alcune sono già fornite multi-threaded o anche parallele a memoria distribuita
- $\blacktriangleright$  Memoria condivisa
	- $\triangleright$  BLAS
	- $\triangleright$  GOTOBLAS
	- $\triangleright$  LAPACK/CLAPACK/LAPACK++
	- $\triangleright$  ATLAS
	- $\blacktriangleright$  PLASMA
	- ► SuiteSparse
- $\triangleright$  Memoria distribuita
	- $\triangleright$  Blacs (solo suddivisione)
	- $\triangleright$  Scal APACK
	- $\triangleright$  PSBI AS
	- $\blacktriangleright$  Elemental

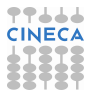

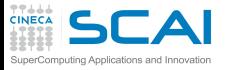

BLAS ...

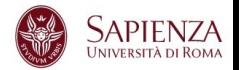

- <sup>I</sup> **B**asic **L**inear **A**lgebra **S**olver
- Libreria per operazioni di algebra lineare di base (es. prodotto di matrici e vettori)
- $\triangleright$  Le BLAS sono divivise in tre livelli:
	- $\blacktriangleright$  Livello 1:(1978) operazioni tra vettori tipo: *γ* ← α*x* + *γ*, ma anche prodotti scalari e norme (*O*(*n*))
	- $\blacktriangleright$  Livello 2: (1985) operazioni tra vettori e matrici tipo: *y* ← α*Ax* +β*y*, ma anche soluzione di sistemi triangolari (*O*(*n* 2 ))
	- $\blacktriangleright$  Livello 3: (1987) operazioni tra matrici tipo: *C* ← α*AB* + β*C*  $(O(n^3))$
- $\triangleright$  Scritta in Fortran
- $\triangleright$  Standard de-facto per operazioni tra matrici

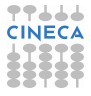

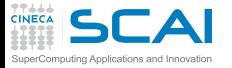

BLAS / 2

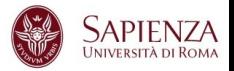

- $\triangleright$  Le subroutine BLAS si applicano a dati reali e complessi, in semplice o doppia precisione
- $\triangleright$  Operazioni scalare-vettore (O(n))
	- $\triangleright$  SWAP scambio vettori
	- $\triangleright$  COPY copia vettori
	- $\triangleright$  SCAL cambio fattore di scala
	- $\triangleright$  NRM2 norma L2
	- $\triangleright$  AXPY somma: Y + A\*X
- $\triangleright$  Operazioni vettore-matrice (O(n<sup>2</sup>))
	- $\triangleright$  GEMV prodotto vettore/matrice generica
	- $\blacktriangleright$  HEMV prodotto vettore/matrice hermitiana
	- $\triangleright$  SYMV prodotto vettore/matrice simmetrica
- $\triangleright$  Operazioni matrice-matrice (O(n<sup>3</sup>))
	- $\triangleright$  GEMM prodotto matrice/matrice generica
	- $\blacktriangleright$  HEMM prodotto matrice/matrice hermitiana
	- $\triangleright$  SYMM prodotto matrice/matrice simmetrica

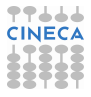

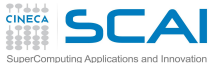

BLAS level

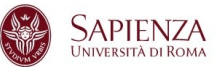

S Real, D Double Precision, C Complex, Z Double Complex

- $\blacktriangleright$  Level 1
	- $\triangleright$  xAXPY:  $\mathsf{y} \leftarrow \alpha \mathsf{x} + \mathsf{y}$
	- $\blacktriangleright$  xDOT:  $dot \leftarrow x^T \cdot y$
	- $\triangleright$  xNRM2:  $nrm2 \leftarrow ||x||_2$
	- $\triangleright$  xASUM: **asum**  $\leftarrow$   $||re(x)||_1 + ||im(x)||_1$
	- $\blacktriangleright$  TxAMAX:  $\int \text{d}x \, dx \leftarrow 1^{st} k \mid |r e(x_k)| + | \text{im}(x_k)| = \max(|r e(x_k)| + | \text{im}(x_k)|)$ <sup>I</sup> ...
- $\blacktriangleright$  Level 2
	- $\triangleright$  xGEMV:  $\mathsf{y} \leftarrow \alpha A\mathsf{x} + \beta \mathsf{y}$
	- <sup>I</sup> xTRSV: *y* ← *A* <sup>−</sup><sup>1</sup>*x*
	- $\blacktriangleright$  xger:  $\mathsf{y} \leftarrow \alpha \mathsf{x} \cdot \mathsf{y}^{\mathsf{T}} + \mathsf{A}$
	- $\blacktriangleright$  ...
- $\blacktriangleright$  Level 3
	- $\triangleright$  xGEMM:  $\mathsf{y} \leftarrow \alpha$ op(A)op(B) +  $\beta \mathsf{C}$
	- $\blacktriangleright$  xtrsm:  $B \leftarrow \alpha$ op( $A^{-1}$ ) $B$

```
I ...
```
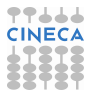

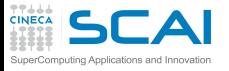

BLAS / 3

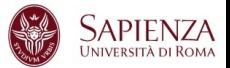

- $\triangleright$  Operazioni matrice-matrice (O(n<sup>3</sup>))
	- $\triangleright$  GEMM prodotto matrice/matrice generica
	- HEMM prodotto matrice/matrice hermitiana
	- $\triangleright$  SYMM prodotto matrice/matrice simmetrica
- **GOTOBLAS** 
	- $\triangleright$  Kazushige Goto, un ricercatore del Texas Advanced Computing Center (University of Texas at Austin), ha ottimizzato manualmente in assembler le subroutine BLAS per diversi supercomputer

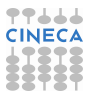

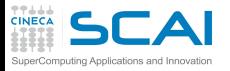

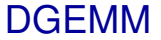

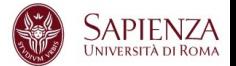

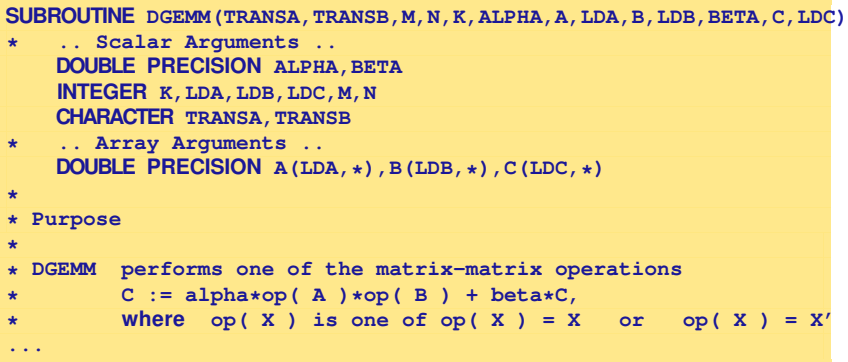

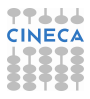

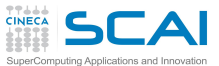

DGEMM arguments

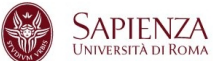

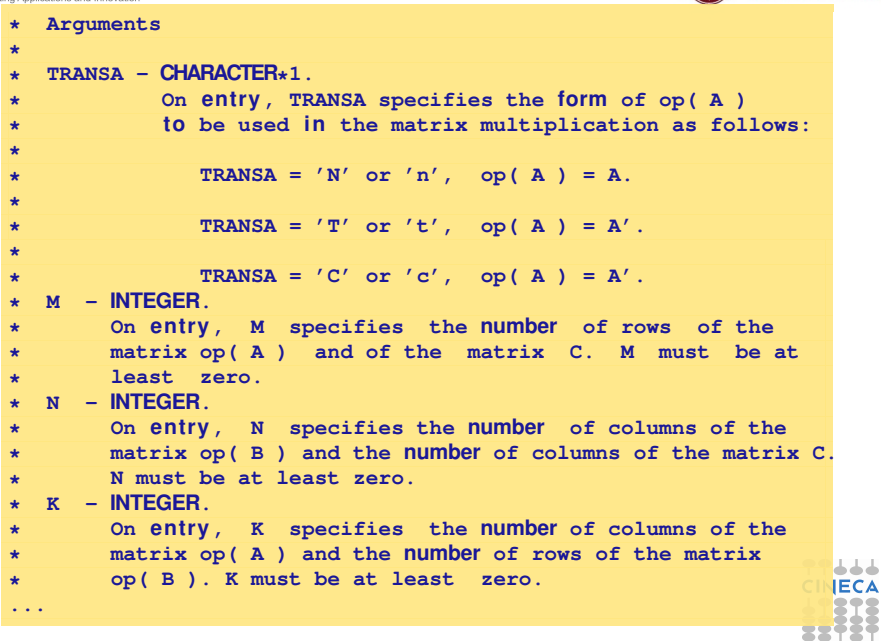

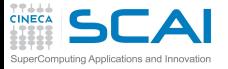

DGEMM errori tipici

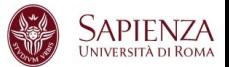

 $\triangleright$  Tipi non coerenti

**CALL DGEMM('N','N',n,n,n,1.0,A,n,B,n,0.0,C,n)**

**CALL SGEMM('N','N',n,n,n,1.0,A,n,B,n,0.0,C,n) CALL DGEMM('N','N',n,n,n,1.d0,A,n,B,n,0.d0,C,n)**

 $\triangleright$  Aree di memoria:

```
Parameter (pad=9)
Real*8 A(n+pad,n),B(n+pad,n), C(n+pad,n)
CALL DGEMM('N,'N',n,n,n,1.d0,A,n,B,n,0.d0,C,n)
```
**CALL DGEMM('N,'N',n,n,n,1.d0,A,n+pad,B,n+pad,0.d0,C,n+pad)**

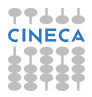

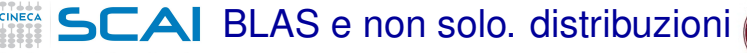

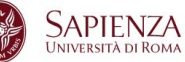

- ► **ACML** AMD Core Math Library Include tra l'altro BLAS, LAPACK, FFT, Random Generators
- **F** ATLAS Automatically Tuned Linear Algebra Software
- ► CUDA SDK NVIDIA CUDA include BLAS on GPU
- ► **ESSL** Engineering Scientific Subroutine Library
	- ► BLAS, LAPACK, ScaLAPACK, solutori sparsi, FFT e altro, anche MPI.
- ► Goto BLAS Kazushige Goto's implementation of BLAS
- **Intel MKL** The Intel Math Kernel Library
	- $\triangleright$  include Linear Algebra, FFT, Vector Math and Statistics, anche MPI
- ► uBLAS A generic C++ template class library providing BLAS functionality (part of the Boost library)
- ► GSL The GNU Scientific Library

<sup>I</sup> ...

 $\triangleright$  wide range of mathematical routines such as random number generators, special functions and least-squares fitting. There are over 1000 functions in total.

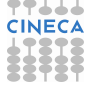

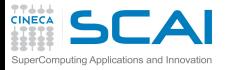

BLAS from FORTRAN

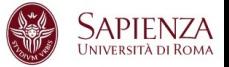

- $\triangleright$  La BLAS sono scritte in Fortran 77
- $\triangleright$  Basta chiamarle

**c a l l DGEMM('N','N',n,n,n,1.d0,a,n+pad,b,n+pad,0.d0,d,n+pad)**

- <sup>I</sup> E linkarle (**-LBLAS\_PATH -lblas\_name**)
- Distribuzioni specifiche per l'architettura saranno in generale più performanti di quelle compilate a mano.

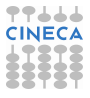

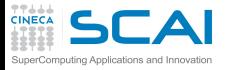

BLAS from C/C++

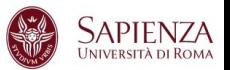

- $\triangleright$  Attenzione, chiamando direttamente dgemm\_ otteremo il prodotto delle trasposte
- $\triangleright$  meglio usare l'interfaccia  $\circ$  alle **blas**, **cblas**

```
...
double a[nn][nn+npad];
double b[nn][nn+npad];
double c[nn][nn+npad];
...
cblas_dgemm(CblasRowMajor, CblasNoTrans, CblasNoTrans,
      n, n, n, one, (double*)a, np, (double*)b, np,
      zero, (double*)c, np);
 ...
```
► In C++ usiamo **ublas**, o se usiamo **cblas**, facciamo attenzione a includerla

**ex tern "C" { #include "cblas.h"}**

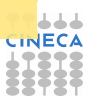

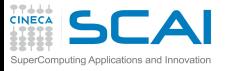

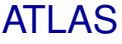

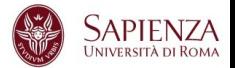

- ▶ ATLAS: Automatic Tuned Linear Algebra Solver
- $\triangleright$  BLAS e alcune funzioni di LAPACK
	- $\blacktriangleright$  LU decomposition
	- $\triangleright$  Cholesky decomposition
- $\triangleright$  Open source: <http://math-atlas.sourceforge.net/>
- $\triangleright$  Libreria orientata alle prestazioni
	- $\blacktriangleright$  adattività
	- $\triangleright$  cache oblivious
	- $\triangleright$  AEOS: Automated Empirical Optimization of software

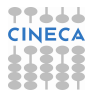

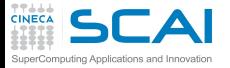

Installare ATLAS

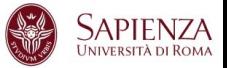

### Una volta scaricata:

```
tar -jxvf atlas3.8.3.tar.bz2
cd ATLAS
mkdir atlas3.8.3
cd atlas3.8.3/
../configure -b 32
−−prefix=/home/marco/ATLAS/atlas3.8.3
make build
make time
make install
se tutto va bene
gfortran myprogram.f
-L/home/marco/ATLAS/atlas3.8.3/lib -lf77blas
-latlas
```
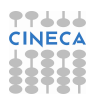

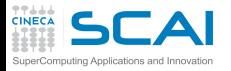

...

ATLAS output

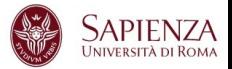

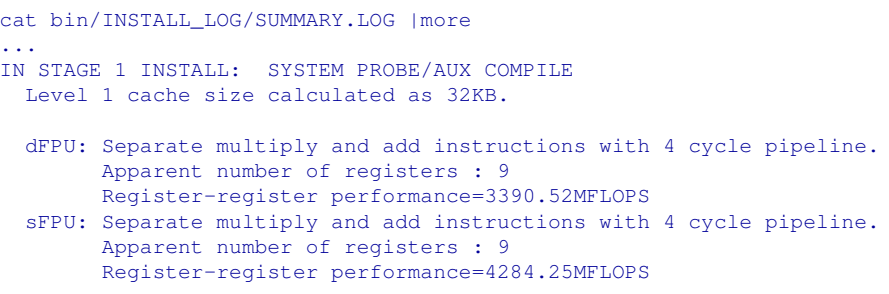

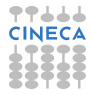

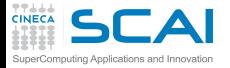

ATLAS output

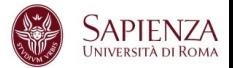

```
IN STAGE 2 INSTALL: TYPE-DEPENDENT TUNING
STAGE 2-1: TUNING PREC='d' (precision 1 of 4)
STAGE 2-1-1 · BUILDING BLOCK MATMUL TUNE
 The best matmul kernel was ATL dmm2x2x128 sse2.c, NB=52,
 written by R. Clint Whaley
 Performance: 7222.74MFLOPS (360.96 percent of of detected clock rate)
  (Gen case got 3115.69MFLOPS)
mmNN : ma=1, lat=4, nb=24, mu=6, nu=1 ku=4, \mathsf{ff} = 0, \mathsf{if} = 6, \mathsf{nf} = 1Performance = 2724.34 (37.72 of copy matmul, 136.15 of clock)
mmNT : ma=1, lat=8, nb=24, mu=6, nu=1 ku=24, ff=0, if=6, nf=1
         Performance = 2605.24 (36.07 of copy matmul, 130.20 of clock)
mmTN : ma=1, lat=2, nb=24, mu=6, nu=1 ku=24, ff=0, if=6, nf=1Performance = 2693.56 (37.29 of copy matmul, 134.61 of clock)
```
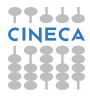

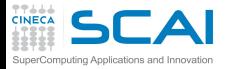

ATLAS output

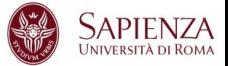

#### ... Reference clock rate=2394Mhz, new rate=2001Mhz Refrenc : % of clock rate achieved by reference install Present : % of clock rate achieved by present ATLAS install

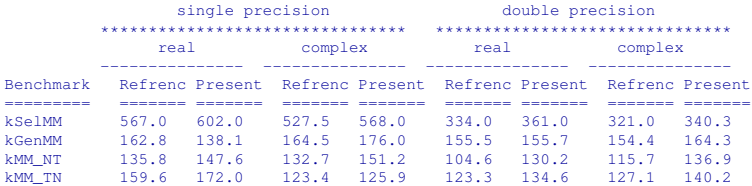

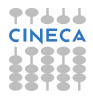

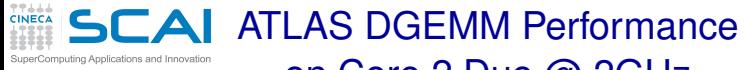

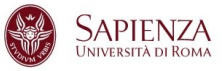

gfortran -fomit-frame-pointer -mfpmath=sse -msse3 -O2 -m32 mmatlas.f -o dgemmatlas -L/home/marco/ATLAS/atlas3.8.3/lib -lf77blas -latlas

on Core 2 Duo @ 2GHz

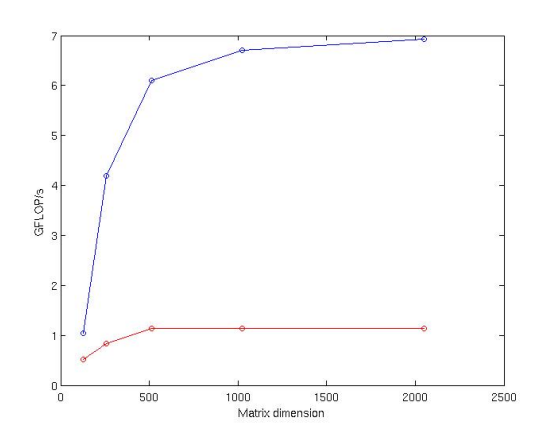

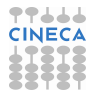

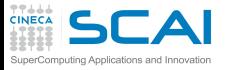

Intel MKL

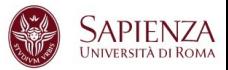

- $\triangleright$  MKL: Math Kernel Library
- $\triangleright$  BLAS e LAPACK e
	- $\triangleright$  scalaPACK
	- ► Sparse Solvers
	- $\blacktriangleright$  Fast Fourier Transform
	- $\triangleright$  Vector Math Library
	- ▶ Vector Random Generator
	- $\blacktriangleright$  Linpack Benchmark
	- <sup>I</sup> ...

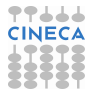

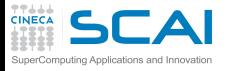

MKL layered model

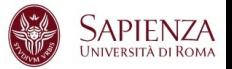

- $\blacktriangleright$  Interface layer ad es. libmkl\_intel per intel e libmkl qf per GNU
- $\blacktriangleright$  Threading layer ad es. libmkl intel thread, libmkl\_gnu\_thread, libmkl\_sequential
- $\triangleright$  Computational layer comprende la parte computazionale che dipende solo dal tipo di architettura, (32/64 bit): libmkl\_core
- $\triangleright$  Compiler Support RTL layer: libiomp5

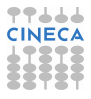

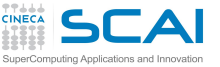

## MKL DGEMM Performance on Core 2 Duo @ 2 GHz

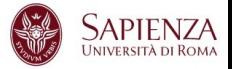

ifort -fast mmmkl.f \$MKL/libmkl\_intel.a

\$MKL/libmkl\_intel\_thread.a \$MKL/libmkl\_core.a -L\$MKL -liomp5 -lpthread

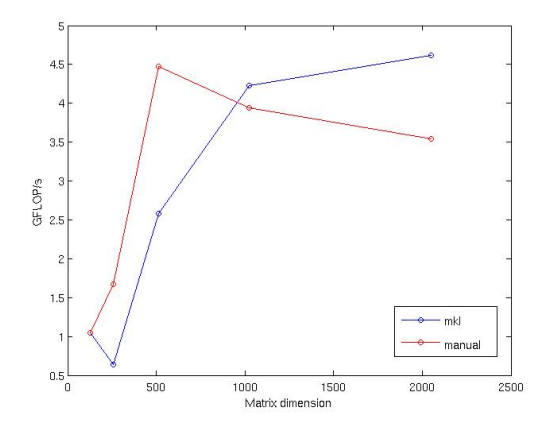

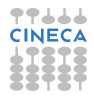

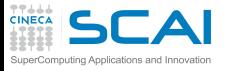

Linpack

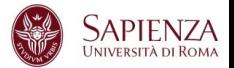

- ► Libreria per la soluzione di sistemi di algebra lineare
- <sup>I</sup> Una delle prime librerie per il calcolo scientifico
- ► Scritta da J. Dongarra, C. Moler e altri
- Nata per i primi supercalcolatori
- Basata su BLAS per le operazioni tra vettori e matrici
- <sup>I</sup> Oramai sostituita da LAPACK, ma si trova ancora su alcuni codici
- Usata per stilare la top500 (<www.top500.org>)
- <www.netlib.org/linpack>

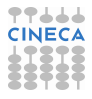

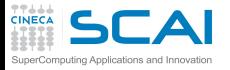

LAPACK & Co.

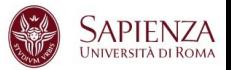

- ► LAPACK: Linear Algebra PACKage
	- $\triangleright$  evoluzione di LINPACK e EISPACK
	- soluzione di problemi di algebra lineare, tra cui sistemi di equazioni lineari, problemi di minimi quadrati, autovalori
- ► ATLAS: Automatically Tuned Linear Algebra Software
	- implementazione BLAS e di alcune routine di LAPACK efficiente grazie alla procedura di autotuning che avviene durante l'installazione
- ▶ PLASMA: Parallel Linear Algebra Software for Multi-core **Architectures** 
	- ► soluzione di sistemi lineari, progettate per essere efficienti su processori multi-core, funzionalità simili a LAPACK ma più limitate
- $\blacktriangleright$  SuiteSparse
	- $\triangleright$  collezione di pacchetti per matrici sparse

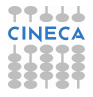

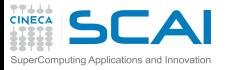

Ancora algebra lineare

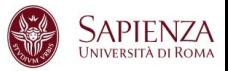

- $\triangleright$  Calcolo di autovalori/autovettori
	- ► EISPACK: calcolo di autovalori e autovettori, con versioni specializzate per matrici di diversi tipi, reali e complesse, hermitiane, simmetriche, tridiagonali
	- ► ARPACK: problemi agli autovalori di grandi dimensioni. La versione parallela è un'estensione della libreria classica e usa le librerie BLACS e MPI
- $\triangleright$  Algebra lineare a memoria distribuita
	- $\triangleright$  BLACS: linear algebra oriented message passing interface
	- ► ScaLAPACK: Scalable Linear Algebra PACKage
	- Elemental: framework per algebra lineare densa
	- ▶ PSBLAS: Parallel Sparse Basic Linear Algebra Subroutines
	- ► SLEPc: problemi agli autovalori

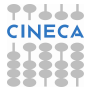

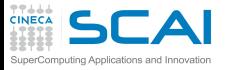

LAPACK

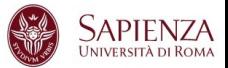

- ► LAPACK: Linear Algebra PACKage
- Algebra di matrici dense ed a banda
- Consente di risolvere:
	- $\triangleright$  Sistemi lineari (con termini noti multipli)
	- $\triangleright$  Problemi agli autovalori
	- ▶ Singular Value Decomposition
	- $\blacktriangleright$  Altre fattorizzazioni (LU, Cholesky, QR, SVD, Schur, generalized Schur)
- ► Le routine che costituiscono LAPACK sono basate a loro volta sulle routine della libreria BLAS
- ▶ <http://www.netlib.org/lapack/>
- I <http://www.cs.colorado.edu/~jessup/lapack/>

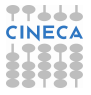

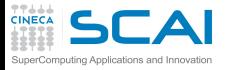

Installare LAPACK

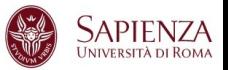

 $\triangleright$  Scaricare

<http://www.netlib.org/lapack/lapack.tgz>

- Scompattare l'archivio tar zxvf lapack.tgz cd lapack3.2
- $\triangleright$  Scegliere il Make.inc più vicino alla vostra architettura, ad es.
	- ▶ cp INSTALL/make.inc.gfortran make.inc
- $\blacktriangleright$  Editate il file make, inc ad es.

 $OPTS = -mfpmath=sse -msse3 -O2 -m32$ BLASLIB = /opt/lib/atlas3.8.3/lib/libf77blas.a /opt/lib/atlas3.8.3/lib/libatlas.a LAPACKLIB = liblapack-atlas-gfortran.a

 $\triangleright$  Compilare la libreria

cd SRC make

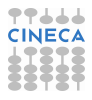

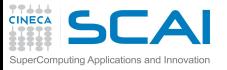

LAPACK

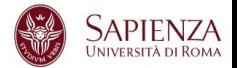

Tutte le routine hanno nomi del tipo **XYYZZZ**, dove

- <sup>I</sup> **X** indica il tipo, **S** per REAL, **D** per Double, **C** per Complex e **Z** per Double Complex
- $\triangleright$  La seconda e terza lettera indicano il tipo di matrice
	- **GE** General
	- ► GT General Tridiagonal
	- **E** Hermitiana
	- ► OR Ortogonale
	- ► **SR** Simmetrica a banda
	- ► TR Triangolare
	- <sup>I</sup> ...

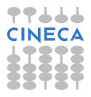

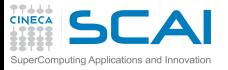

LAPACK

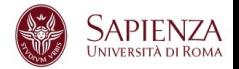

Le ultime due o tre lettere indicano il tipo di calcolo, tanto per fare qualche esempio tra le oltre 200 subroutine

- $\blacktriangleright$  Equazioni lineari
	- $\triangleright$  **SV** assegna a *B* la soluzione del sistema  $AX = B$
- $\triangleright$  Minimi quadrati
	- <sup>I</sup> **LS**
- $\triangleright$  Problemi agli autovalori e decomposizione in valori singolari
	- **EV** *A* = *Z*Λ*Z'* con *A* Hermitiana
	- $\triangleright$  **ES**  $A = ZTZ'$  con *T* triangolare superiore
	- **EXP** *A* = *U*Σ*U'* con Σ diagonale

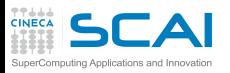

**DGESV** 

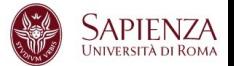

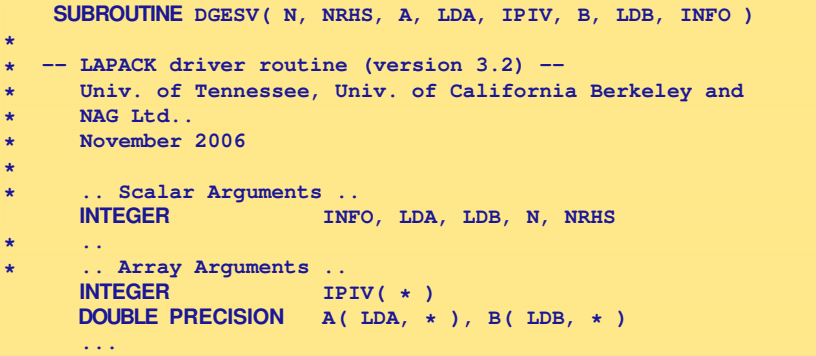

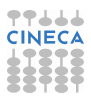

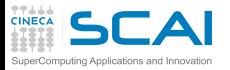

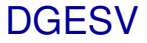

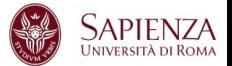

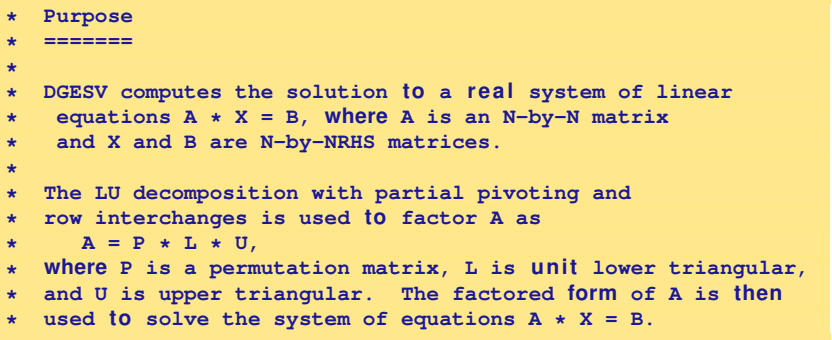

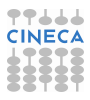

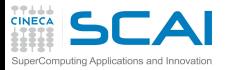

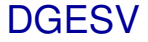

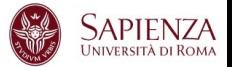

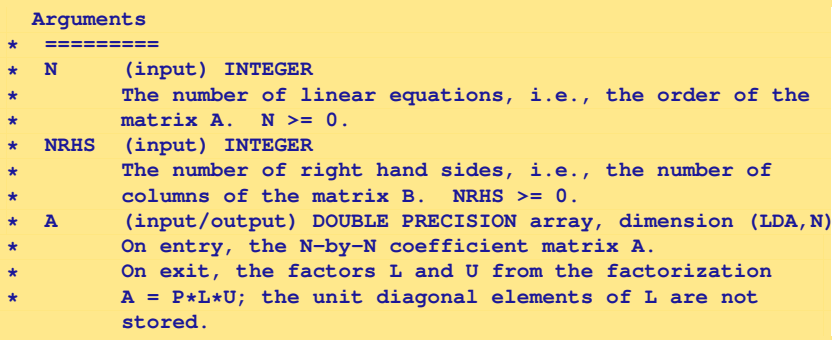

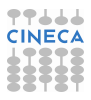

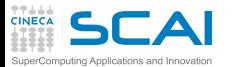

DGESV

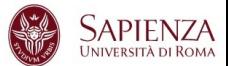

 $\blacksquare$ 

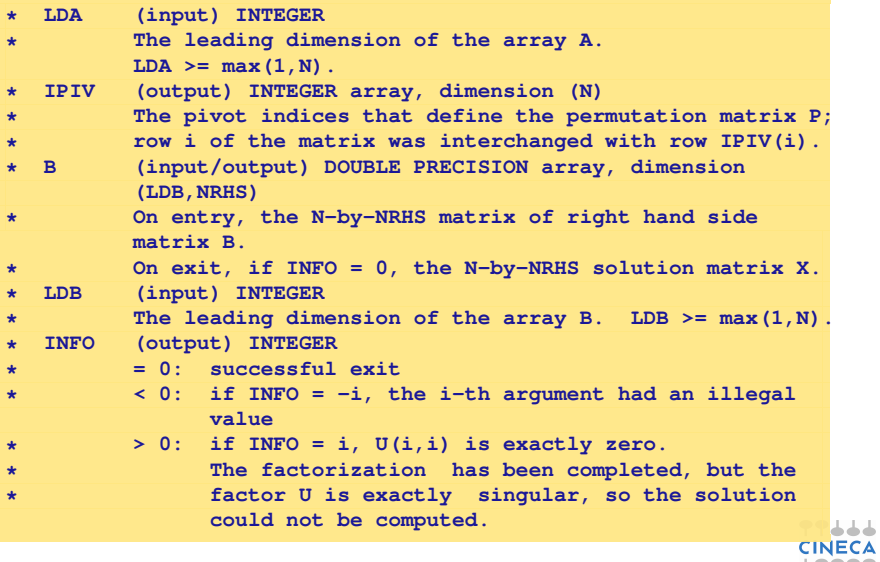

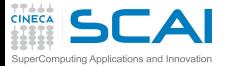

Linking LAPACK

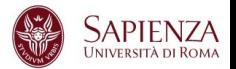

```
gfortran sols.f -o sols
-L/opt/lib/atlas3.8.3/lib -L/opt/lib/lapack-3.2/
-llapack-atlas-gfortran -lf77blas -latlas
```

```
gcc sols.c -c
gfortran sols.o -o sols
-L/opt/lib/atlas3.8.3/lib -L/opt/lib/lapack-3.2/
-llapack-atlas-gfortran -lf77blas -latlas
```

```
gcc sols.c -c -I/opt/lib/lapack-3.2/lapacke/include
gfortran sols.o -o sols
-L/opt/lib/atlas3.8.3/lib -L/opt/lib/lapack-3.2/
-llapcke -llapack-atlas-gfortran
-lf77blas -lcblas -latlas
```
Attenzione: l'ordine è importante.

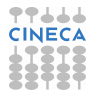

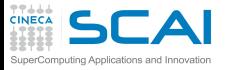

LAPACK

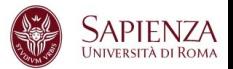

- $\triangleright$  È una libreria estremamente corretta
- $\triangleright$  Evoluzione di librerie preesistenti come:
	- $\blacktriangleright$  LINPACK
	- $\blacktriangleright$  EISPACK
- $\triangleright$  È estremamente efficiente se esistono BLAS ottimizzate su cui appogiarsi
- $\triangleright$  Fornisce diverse subroutine per risolvere lo stesso problema
- $\triangleright$  Tocca al programmatore segliere quella più efficiente
	- $\triangleright$  È meglio fattorizzare una matrice con il metodo LU?
	- ▶ O è meglio usare Cholesky?

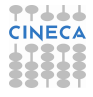

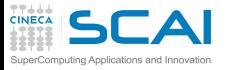

ScaLAPACK

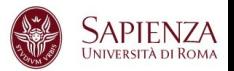

- ▶ ScaLAPACK: Scalable Linear Algebra PACKage
- Libreria open-source
- Versione parallela (usando MPI o PVM) della LAPACK seriale
- $\triangleright$  Le routine che costituiscono ScaLAPACK sono basate a loro volta sulle routine delle librerie:
	- $\triangleright$  PRI AS
	- $\triangleright$  BLAS
	- $\triangleright$  BLACS: Basic Linear Algebra Communications Subprogram. È usata per il trasferimento di dati tra processi e consente la creazione ed il controllo di griglie di processi.
- ► Se è disponibile un'implementazione di BLAS specifica per la macchina in uso, le routine di ScalaPACK consentono di ottenere alte prestazioni
- $\triangleright$  Purché la rete di interconnessione sia sufficientemente veloce

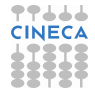

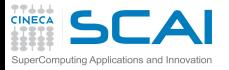

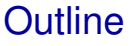

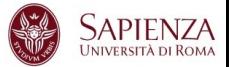

[Compilatori e ottimizzazione](#page-0-0)

### [Librerie scientifiche](#page-1-0)

<span id="page-43-0"></span>[Introduzione](#page-2-0) [Algebra lineare](#page-8-0) [Discrete Fourier Transform](#page-43-0)

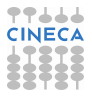

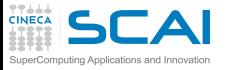

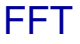

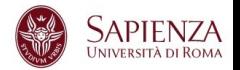

- $\triangleright$  Salvo rarissime eccezioni, non conviene riscrivere una libreria FFT
- <sup>I</sup> Ogni vendor fornisce FFT ottimizzate per la propria CPU
	- $\triangleright$  sono le meno portabili
	- non sempe implementano tutte le possibili trasformate
	- i formati dati nel campo complesso possono essere molto diversi
- $\triangleright$  Esistono inoltre librerie FFT multipiattaforma
	- $\triangleright$  Open source
		- $\triangleright$  FFTPACK
		- $\triangleright$  FFTW
	- $\triangleright$  Commerciali
		- $\triangleright$  NAG

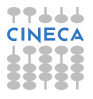

**SCAI** FFT: pre-calcolo dei coeficienti nuting Anglications and Innov

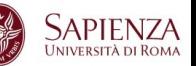

- ► Solitamente in un codice si ripetono FFT di sequenze della stessa lunghezza o di poche lunghezze fissate
- ▶ Sarebbe oneroso ricalcolare ogni volta i coefficienti
- Inte le librerie consentono di precalcolare i coefficienti per tutte le FFT di sequenze della stessa lunghezza
- ► FFTW consente di precalcolare dei "plan" che codificano anche la strategia ottima di calcolo per la lunghezza e per il layout dei dati in memoria
- $\triangleright$  Preparare le aree di appoggio per ogni lunghezza utilizzata nel programma ed inizializzarle con i coefficienti, seguendo la documentazione della libreria in uso

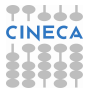

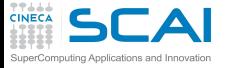

FFT: accessi in memoria

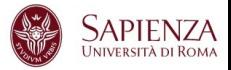

Alcuni consigli:

- $\blacktriangleright$  La FFT minimizza i calcoli
- $\triangleright$  Ma l'accesso in memoria è non locale (per via della "butterfly")
	- $\triangleright$  non è cache friendly
	- $\triangleright$  non è vettorizzabile né in software né in hardware
- <sup>I</sup> Calcolando contemporaneamente più FFT della stessa lunghezza è possibile
	- $\triangleright$  riutilizzare i coefficienti (ridurre le load)
	- utilizzare meglio la cache (o vettorizzare)
- $\triangleright$  Tutte le librerie danno la possibilità di calcolare le FFT di più trasformate della stezza lunghezza con una sola chiamata
	- ► su macchine con cache è efficiente solo per lunghezze "corte"
	- $\triangleright$  su macchine vettoriali è sempre efficiente

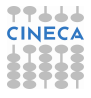

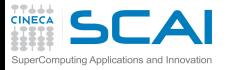

FFT 2D e 3D

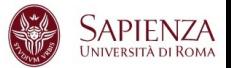

- $\triangleright$  FFT di un array bidimensionale
	- $\triangleright$  FFT di tutte le righe
	- $\triangleright$  FFT di tutte le colonne
- $\triangleright$  Uno dei due passaggi può essere molto efficiente:
	- $\triangleright$  in FORTRAN la trasformata delle righe
	- $\triangleright$  in C quella delle colonne
- preferire sempre la chiamata di libreria per FFT 2D invece di svolgere singolarmente i due passaggi in 1D
- $\triangleright$  Essendo tipicamente potenze di 2
	- $\triangleright$  il cache trashing è in agguato  $\Rightarrow$  ricorrere al padding
- $\triangleright$  Stesso discorso per le trasformate 3D ...

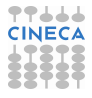

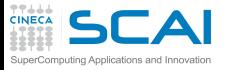

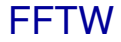

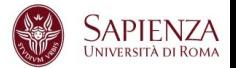

- $\triangleright$  FFTW: Fastest Fourier Transform in the West
- Libreria FFT
	- $\blacktriangleright$  Adattività
	- ▶ AEOS: Automated Empirical Optimization of Software (come ATLAS)
	- ► In fase di calcolo dei coefficienti, seguendo una strategia "dividi e conquista" cerca quale sia la migliore strategia di calcolo della FFT, vista l'architettura e la dimensione della FFT
	- $\triangleright$   $\dot{E}$  in continuo sviluppo
	- $\triangleright$  È sviluppata principalmente per architetture Intel, anche se l'ultima versione include il supporto per ARM
	- $\triangleright$  È parte integrante di software di comunità (CPMD, ...)
- ▶ <http://www.fftw.org>

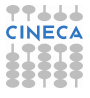

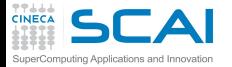

Installare FFTW

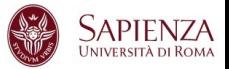

### Una volta scaricata

```
tar zxvf fftw-3.2.1.tar.gz
cd fftw-3.2.1/
mkdir lib
cd lib
 ../configure --prefix=/opt/lib/fftw-3.2.1
make
make install
```
### Se tutto va bene:

```
gfortran myfft.f -L/opt/lib/fftw-3.2.1/lib -lfftw3
```
#### oppure

ifort myfft.f -L/opt/lib/fftw-3.2.1/lib -lfftw3

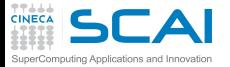

FFTW 1D

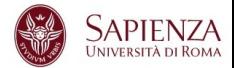

```
program fft
  implicit none
  ...
  in teger , parameter :: n=5000000 ! size of the matrix
  in teger , parameter :: npad= 0 ! padding
  complex(kind(1.d0)) :: in(1:n+npad), out(1:n+npad)
  in teger , parameter :: fftw_forward=-1
  in teger , parameter :: fftw_estimate=64
  integer (selected int kind(18)) :: plan_forward
  ...
  c a l l dfftw_plan_dft_1d ( plan_forward, n, in , out,&
       FFTW_FORWARD, FFTW_ESTIMATE )
  c a l l dfftw_execute ( plan_forward,in ,out )
  ...
  c a l l dfftw_destroy_plan ( plan_forward )
  ...
end program fft
```
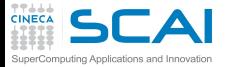

FFT 1D

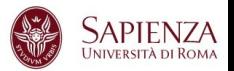

call dfftw plan dft 1d ( plan forward, n, in, out, & FFTW\_FORWARD, FFTW\_ESTIMATE )

- $\blacktriangleright$  Il primo argometo, n, è la dimensione del vettore da trasformare
- Il secondo e il terzo sono il vettore di input e quello di output
- FFTW\_FORWARD (-1) e FFTW\_BACKWARD (+1) sono il segno dell'esponente nella trasformata, e quindi la direzione della trasformata
- $\triangleright$  L'ultimo argomento può essere FFT\_MEASURE (0) che misura i tempi di diverse trasformate per trovare quella ottima di lunghezza n, oppure FFTW\_ESTIMATE che senza calcolare nessuna trasformata ne seglie una, in generale sotto-ottimale. Se dobbiamo calcolare più trasformate della stessa lunghezza useremo FFT\_MEASURE, altrimenti FFTW\_ESTIMATE. Attenzione, in e out vengono riscritti se scegliamo FFT MEASURE

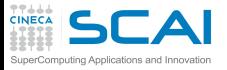

FFT 1D

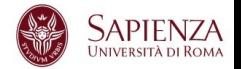

Una volta calcolato il "plan" può essere riusato quante volte vogliamo per trasformare in in out tramite

call dfftw\_execute ( plan\_forward , in , out)

Alla fine il "plan" può essere deallocato chiamando

call dfftw\_destroy\_plan ( plan\_forward , in , out)

Attenzione, le trasformate non sono normalizzate, se quindi calcoliamo la trasformata FORWARD e poi quella BACKWARD, dobbiamo dividere per n il risultato se vogliamo ottenere il vettore iniziale.

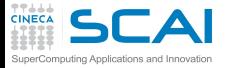

FFTW 1D e 2D

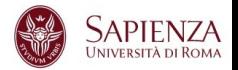

### Altre trasformate:

### call dfftw\_plan\_dft\_r2c\_1d ( plan\_forward, n, in, out, & FFTW\_ESTIMATE )

call dfftw plan dft c2r 1d ( plan backward, n, in, out, & FFTW\_ESTIMATE )

call dfftw\_plan\_dft\_2d ( plan\_forward, nx, ny, in, out, & FFTW\_FORWARD, FFTW\_ESTIMATE )

call dfftw plan dft r2c 2d ( plan forward, nx, ny, & in, out, FFTW\_ESTIMATE )

call dfftw plan dft c2r 2d ( plan backward, nx, ny, & out, in2, FFTW\_ESTIMATE )

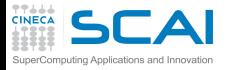

FFTW 3D

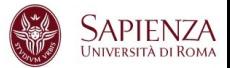

```
double complex arr
dimension arr(L,M,N)
 in tege r*8 plan
 c a l l dfftw_plan_dft_3d(plan, L,M,N, arr,arr,
& FFTW_FORWARD, FFTW_ESTIMATE)
 call dfftw execute dft(plan, arr, arr)
 call dfftw_destroy_plan(plan)
```
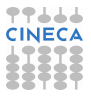

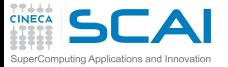

MKL FFT

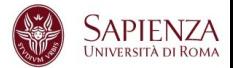

```
program FFT
  use mkl_dfti
  complex(kind(1.d0)) :: in(1:n+npad), out(1:n+npad)
  type(dfti_descriptor), poin te r :: Desc_Handle
  integer :: status
  r e al(kind(1.d0)) :: Scale
  ...
  Status=DftiCreateDescriptor(Desc_Handle,DFTI_DOUBLE,
            &DFTI_COMPLEX,1,n)
  Status=DftiSetValue(Desc_Handle,
               &DFTI_PLACEMENT,DFTI_NOT_INPLACE)
  Status=DftiCommitDescriptor(Desc_Handle)
  Status=DftiComputeForward(Desc_Handle,in ,out)
  Scale = 1.0/r e al(n, KIND=8)
  Status = DftiSetValue(Desc_Handle, DFTI_BACKWARD_SCALE, Scale)
  Status = DftiCommitDescriptor( Desc_Handle )
  Status = DftiComputeBackward( Desc_Handle, out,in)
  ...
  Status = DftiFreeDescriptor(Desc_Handle)
end program fft
```
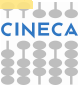

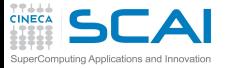

MKL FFT

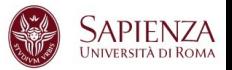

- I **Status = DftiCreateDescriptor(Desc\_Handle, & Precision, Forward\_Domain, Dimension, Length)** Alloca la memoria per la struttura dati del desrittore e lo inizializza con i valori di default
- I **Status = DftiCommitDescriptor( Desc\_Handle )** Calcola tutte le inizializzazione che facilitano il calcolo della FFT
- I **Status = DftiFreeDescriptor(Desc\_Handle)** Libera la memoria allocata per il descrittore
- I **Status = DftiComputeForward( Desc\_Handle, in,out)** e **Status = DftiComputeForward( Desc\_Handle, in,out)** calcolano la trasformata FORWARD e BACKWARD rispettivamente

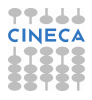

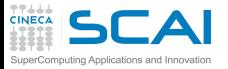

MKL FFT

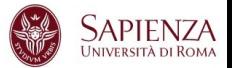

I **Status = DftiSetValue(Desc\_Handle, Config\_Param, Config\_Value)** Serve per modificare il valore di alcuni parametri, ad esempio: DFTI\_NUMBER\_OF\_TRANSFORM (scalar integer), **DFTI\_FORWARD\_SCALE** (floating point scalar) fattore di scala per la trasformata FORWARD, **DFTI\_PLACEMENT** (Named constant), **DFTI\_INPLACE** oppure **DFTI\_NOT\_INPLACE** per sovrascrivere o no il risultato, ...

Ricordate inoltre il layred model delle MKL? Per linkare, ad esempio:

```
ifort fftmkl.f90 $MKL_LIB/libmkl_intel.a
$MKL_LIB/libmkl_intel_thread.a $MKL_LIB/libmkl_core.a
-L$MKL_LIB -lomp5 -lpthread -I$MKL_MOD
```
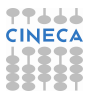

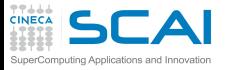

Librerie FFT

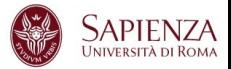

## $\triangleright$  Open source

- ▶ FFTPACK <http://www.netlib.org/fftpack/>
- FFTW <http://www.fftw.org/>

## $\triangleright$  Commerciali multipiattaforma

- NAG <www.nag.com>
- $\triangleright$  Commerciali propietare
	- $\triangleright$  IBM: essl
	- $\triangleright$  Compaq: cxml
	- ► Sun: Sunperf
	- $\blacktriangleright$  Intel: mkl
	- **F** GPU NVIDIA: CUDA SDK

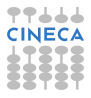

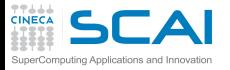

Versioni - Overview

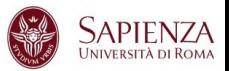

- $\triangleright$  MKL: Intel Math Kernel Library
	- $\triangleright$  Major functional categories include Linear Algebra, Fast Fourier Transforms (FFT), Vector Math and Statistics. Cluster-based versions of LAPACK and FFT are also included to support MPI-based distributed memory computing.
- $\triangleright$  ACML: AMD Core Math Library
	- ► Libreria di funzioni altamente ottimizzate per processori AMD. Include tra l'altro BLAS, LAPACK, FFT, Random Generators
- ► GSL: GNU Scientific Library
	- $\triangleright$  The library provides a wide range of mathematical routines such as random number generators, special functions and least-squares fitting. There are over 1000 functions in total with an extensive test suite.
- $\triangleright$  ESSL (IBM): Engineering and Scientific Subroutine library
	- ► BLAS, LAPACK, ScaLAPACK, solutori sparsi, FFT e altro. La versione parallela utilizza MPI.

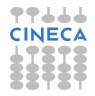

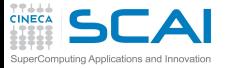

Input/Output

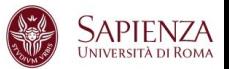

- $\triangleright$  Le librerie di I/O risultano particolarmente utili per
	- $\triangleright$  interoperabilitá: C/Fortran, Little Endian/Big Endian,...
	- $\triangleright$  visualizzazione
	- $\triangleright$  analisi di sub-set
	- $emetadati$
	- $\triangleright$  I/O parallelo
- $\blacktriangleright$  HDF5: "is a data model, library, and file format for storing and managing data"
- $\triangleright$  NetCDF: "NetCDF is a set of software libraries and self-describing, machine-independent data formats that support the creation, access, and sharing of array-oriented scientific data"
- $\triangleright$  VTK: "open-source, freely available software system for 3D computer graphics, image processing and visualization"

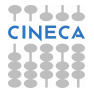

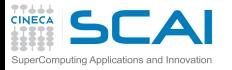

Calcolo parallelo e mesh

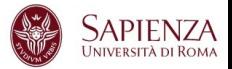

- $\triangleright$  MPI: Message Passing Interface
	- $\triangleright$  standard piú diffuso per la parallelizzazione in memoria distribuita
	- implementazioni piú importanti come librerie: MPICH e OpenMPI
- $\triangleright$  Decomposizione di mesh
	- $\triangleright$  METIS e ParMETIS: "can partition a graph, partition a finite element mesh, or reorder a sparse matrix"
	- $\triangleright$  Scotch e PT-Scotch: "sequential and parallel graph partitioning, static mapping and clustering, sequential mesh and hypergraph partitioning, and sequential and parallel sparse matrix block ordering"

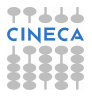

## **SCAI** Suite per il calcolo scientifico *Ing Applications*

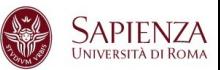

- $\triangleright$  open source object-oriented software framework for the solution of large-scale, complex multi-physics engineering and scientific problems.
- $\triangleright$  The Trilinos 11.2 general release contains 54 packages: Amesos, Amesos2, Anasazi, AztecOO, Belos, CTrilinos, Didasko, Epetra, EpetraExt, FEI, ForTrilinos, Galeri, GlobiPack, Ifpack, Ifpack2, Intrepid, Isorropia, Kokkos, Komplex, LOCA, Mesquite, ML, Moertel, MOOCHO, NOX, Optika, OptiPack, Pamgen, Phalanx, Piro, Pliris, PyTrilinos, RTOp, Rythmos, Sacado, SEACAS, Shards, ShyLU, STK, Stokhos, Stratimikos, Sundance, Teko, Teuchos, ThreadPool, Thyra, Tpetra, TriKota, TrilinosCouplings, Trios, Triutils, Xpetra, Zoltan, and Zoltan2.
- $\triangleright$  Trilinos website: <http://trilinos.sandia.gov>
- $\triangleright$  PETSc
	- $\triangleright$  suite of data structures and routines for the scalable (parallel) solution of scientific applications modeled by partial differential equations.
	- $\triangleright$  It supports MPI, shared memory pthreads, and NVIDIA GPUs
	- PETSc website: <http://www.mcs.anl.gov/petsc/>

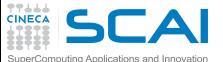

## Hands-on: BLAS

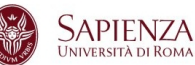

- $\triangleright$  Sostituire il codice matrice-matrice di matrixmul con una chiamata a **DGEMM**, la routine BLAS che esegue il prodotto matrice-matrice in doppia precisione
- **DIEMM** esegue (l'operatore <sub>op</sub> consente trasposizioni)

```
C := \text{alpha*op(A) *op(B) + beta*C}
```
- <sup>I</sup> Argomenti della **DGEMM** : **http://www.netlib.org/blas/dgemm.f**
- ► Fortran: GNU, BLAS: consideriamo una versione base di **blas**:
	- $\triangleright$  esistono versioni piú efficienti a disposizione (e.g. ACML)

```
module load profile/advanced
module load gnu/4.6.3 blas/2011--gnu--4.6.3
gfortran -O3 matrixmulblas.F90 -L$BLAS_LIB -lblas
```
- ► Fortran: Intel, BLAS efficienti sono le proprietarie MKL
	- **E** sequential (Seriali)
	- **P** parallel (multi-thread)

```
module load profile/advanced
module load intel/cs-xe-2013--binary
ifort -O3 -mkl=sequential matrixmulblas.F90
```
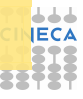

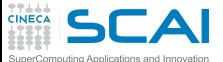

Hands-on: BLAS / 2

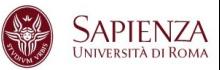

- $\triangleright$  C: compilatore Intel (MKL con cblas)
	- <sup>I</sup> includere l'header file **#include<mkl.h>** nel sorgente
	- <sup>I</sup> provare **-mkl=sequential** e **-mkl=parallel**

```
module load profile/advanced
module load intel/cs-xe-2013--binary
icc -O3 -mkl=sequential matrixmulblas.c
```
- ► C: compilatore GNU (GSL con cblas)
	- **■** includere l'header file #include <gs1/gs1\_cblas.h> nel sorgente

```
module load profile/advanced
module load gnu/4.8.0 gsl/1.15--gnu--4.8.0
gcc -O3 matrixmulblas.c -L$GSL_LIB -lgslcblas -I$GSL_INC
```
- ► Confrontare le performance con quelle ottenibili con -o<sub>3</sub>/-fast
- $\triangleright$  Provare anche le versioni multithreaded: osservazioni?
- <sup>I</sup> Riportare i **GFlop** e considerare matrici 4096x4096 (risultati piú stabili)

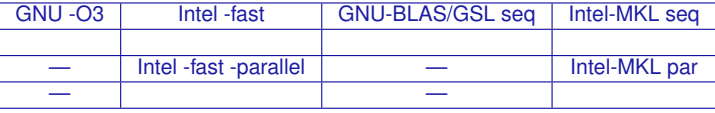

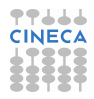

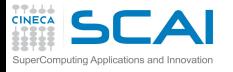

## Si puó andare oltre?

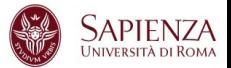

### $\triangleright$  GPU...

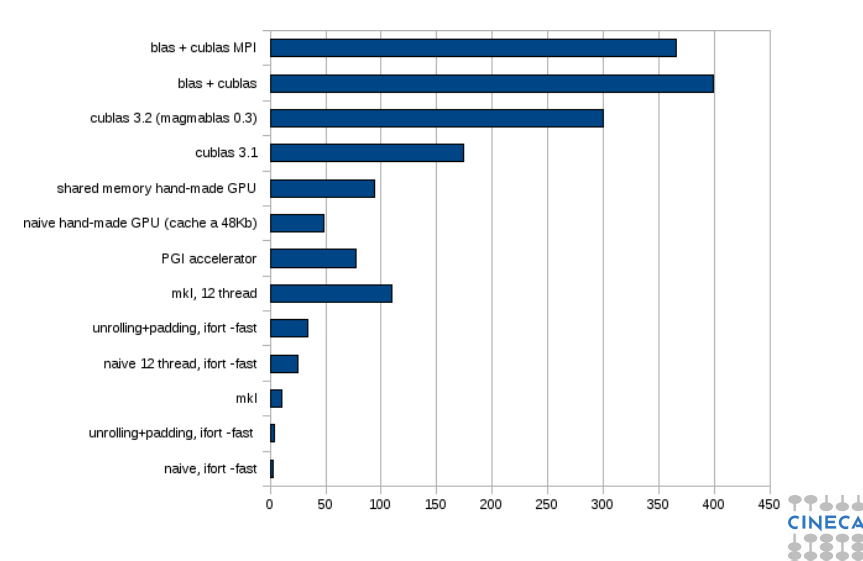

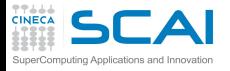

Rights & Credits

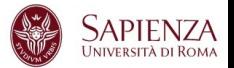

- These slides are ©CINECA 2013 and are released under the Attribution-NonCommercial-NoDerivs (CC BY-NC-ND) Creative Commons license, version 3.0.
- Uses not allowed by the above license need explicit, written permission from the copyright owner. For more information see:
- **http://creativecommons.org/licenses/by-nc-nd/3.0/**

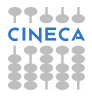